## **Sort inputs parameters in QGIS modeler**

*2019-05-22 12:12 PM - Maxime RIOU*

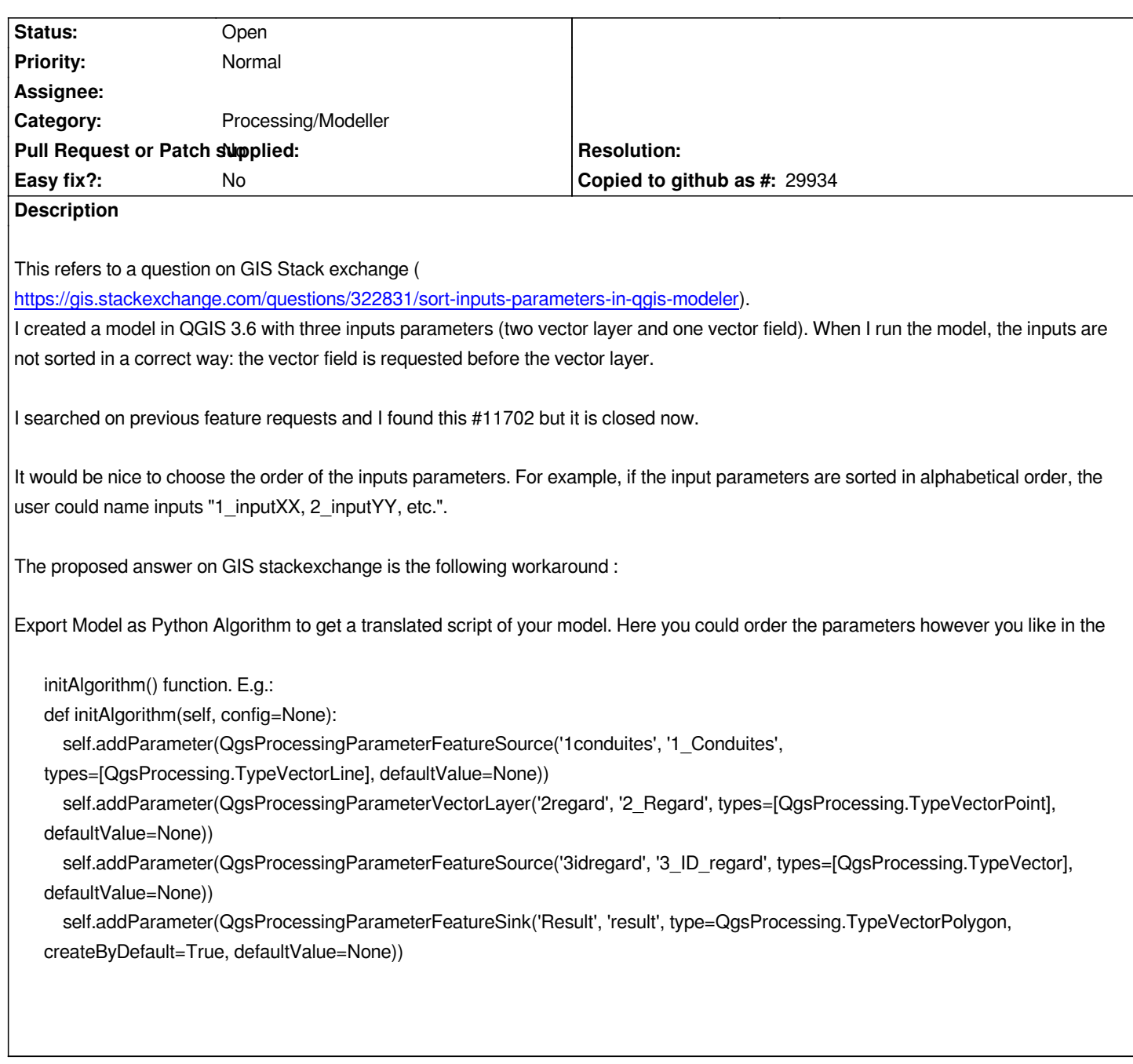

## **History**

**#2 - 2019-05-22 08:19 PM - Jürgen Fischer**

*- Description updated*